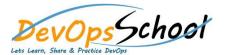

# **Gerrit Intermediate Training**

Day - 1 Day - 2

### • Introduction

- o Introduction to Gerrit
- o The Gerrit Workflow
- o Roles in Gerrit
- o Introduction to code reviews
- o Code review scores
- o The Gerrit Refspec
- o Code review requirements

## • Creating a change

- o Cloning from Gerrit
- o Squashing changes
- o Pushing to the Gerrit Refspec
- o Viewing your changes in the Gerrit interface

## Setting up a code review

- o Verification
- o Inviting reviewers to participate
- o Monitoring review progress
- o Notifications

### Reviewing changes

- o Accessing code reviews
- o Identifying a review's status
- o Viewing comments
- o Patch sets
- o Viewing changes in Diff views
- o Comparing patch sets
- o Review preferences
- o Commenting on Changes
- o Replying to Comments
- o Completing the code review